# Empowering You in Universal Design Learning

#### **How to Make Your Canvas Courses Accessible and Applying UDL Principles through Technology**

Learn simple ways to make your Canvas course accessible to ensure Universal Design for Learning (UDL) to reach the diverse needs of all learners in your classroom. UDL principles, coupled with Canvas General Accessibility Design Guidelines, and will include utilizing built in headings, providing alternative text for images, and more.

# Agenda

#### • **Jennifer Osinski**

• Introduction User Friendly Universal Design

#### • **Deborah Hoelper**

- UDL Connections
- **Regina Hierholzer**
	- Immersive Reader in Canvas
- **Debra Carney**
	- Using Accessibility Checker
- **Robert Bowers**
	- Immersive Reader in One Note and Math Reader

#### • **Jennifer Osinski**

• Wrap UP

### Accessibility Front and Center

[War Veteran](https://www.cpr.org/2020/11/25/the-election-of-a-war-veteran-in-colorado-puts-wheelchair-access-front-and-center-at-the-capitol/)

Who needs access in on-line platform like Canvas?

All learners

## Autism, ADHD, Dyslexia

[Executive Functioning](https://chadd.org/attention-article/executive-functions-describing-six-aspects-of-a-complex-syndrome/) Article

### Working Memory Miller (1956) the magic number 7 +2 - 2

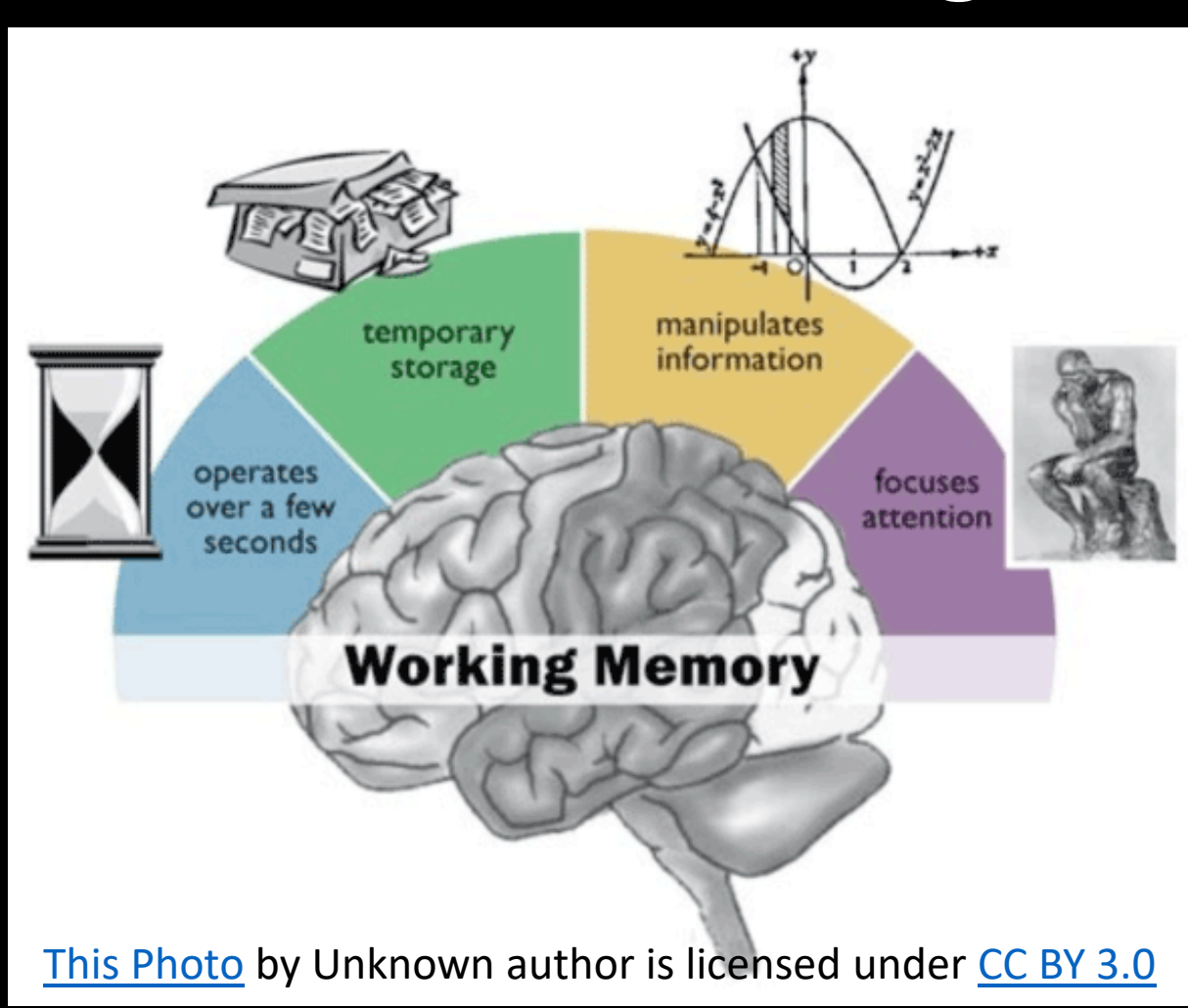

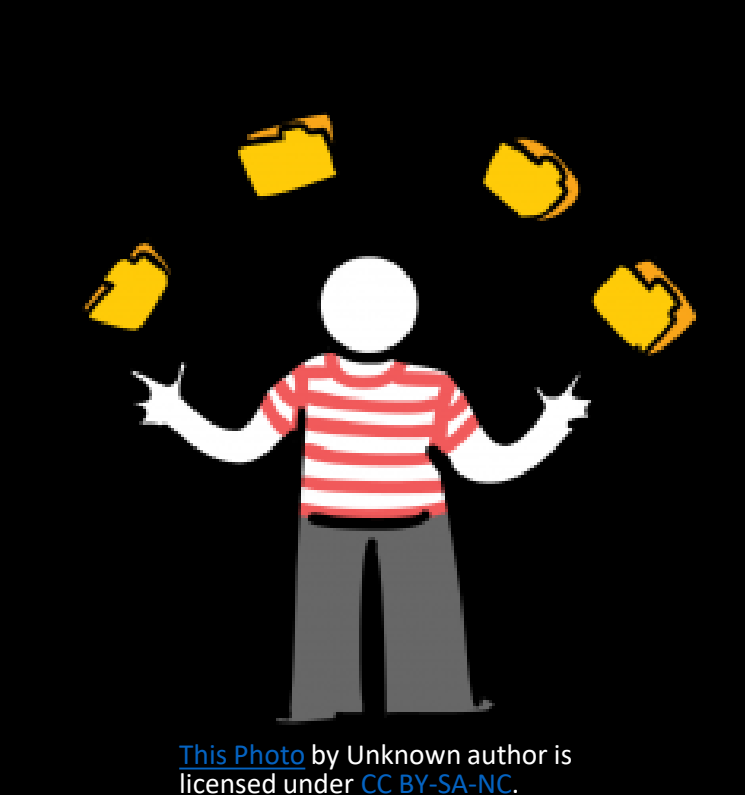

#### **Immersive Reader/ One Note Math Reader**

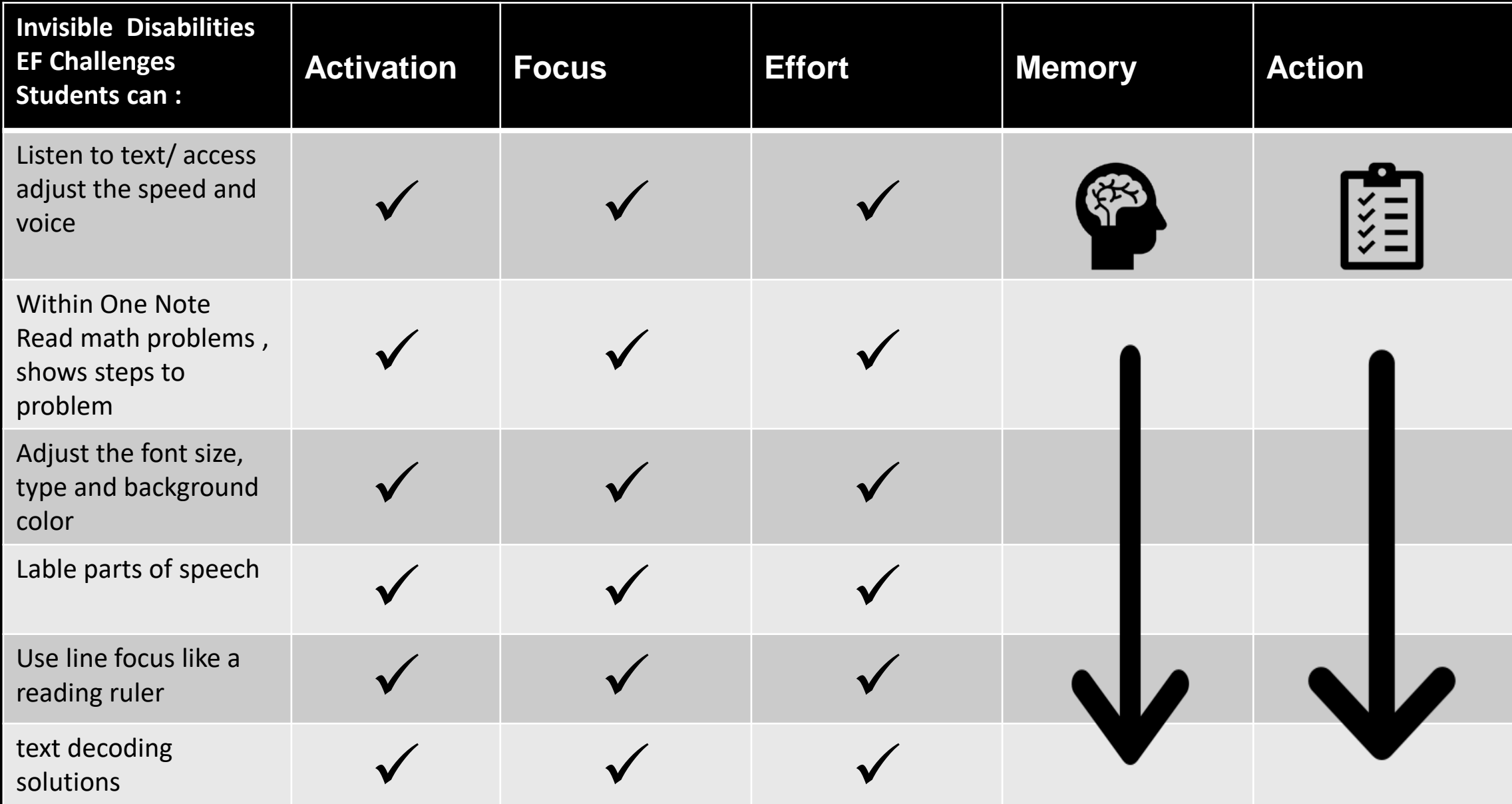

### Canvas Accessibility

•Regina Hierholzer

[•Immersive Reader in Canvas](https://bucks.instructure.com/courses/1081251/pages/example-with-correct-formatting-advice-for-new-distance-learning-teachers?module_item_id=11225993)

•Debra Carney

[•Using Accessibility Checker](https://bucks.instructure.com/courses/1081251/pages/example-with-errors-advice-for-new-distance-learning-teachers?module_item_id=11225991)

#### **Microsoft Tools**

#### **[10 ways Microsoft tools can help you build a classroom](https://educationblog.microsoft.com/en-us/2019/05/10-ways-microsoft-tools-can-help-you-build-a-classroom-that-works-for-every-student/?ocid=FY19EVG_soc_omc_edu_ln_NHS)**

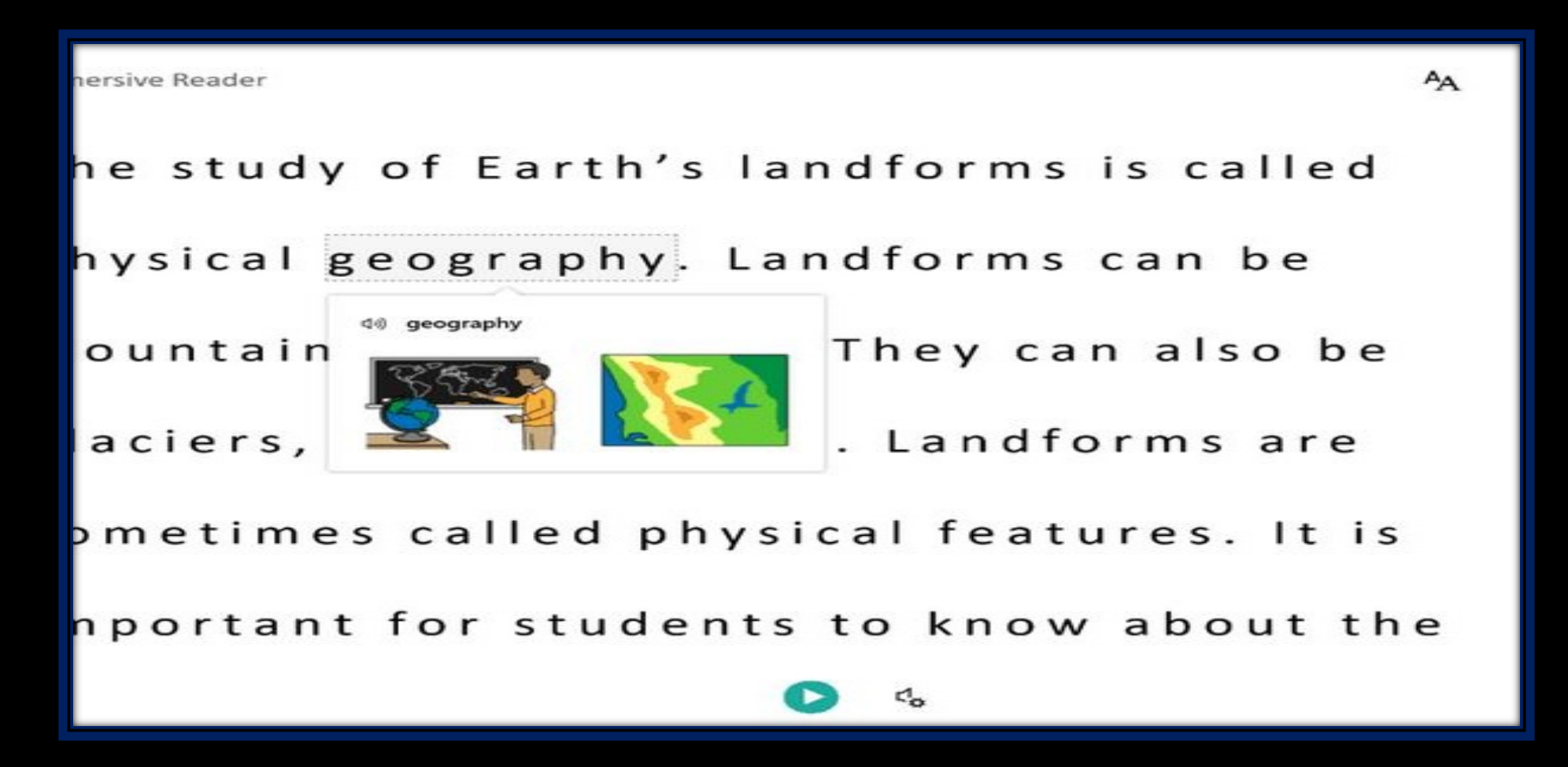

## **Wrap up With Jenn Osinski**

- Reach all Learning Styles
- •Support Students with Learning Differences
- Reach Students who are Neuro-a-typical or have Executive Functioning (EF) needs
- •General Overall Access for all Students
- •Greater Opportunity for Success for all Students
- •Some work up front saves time later for instructors

## Questions

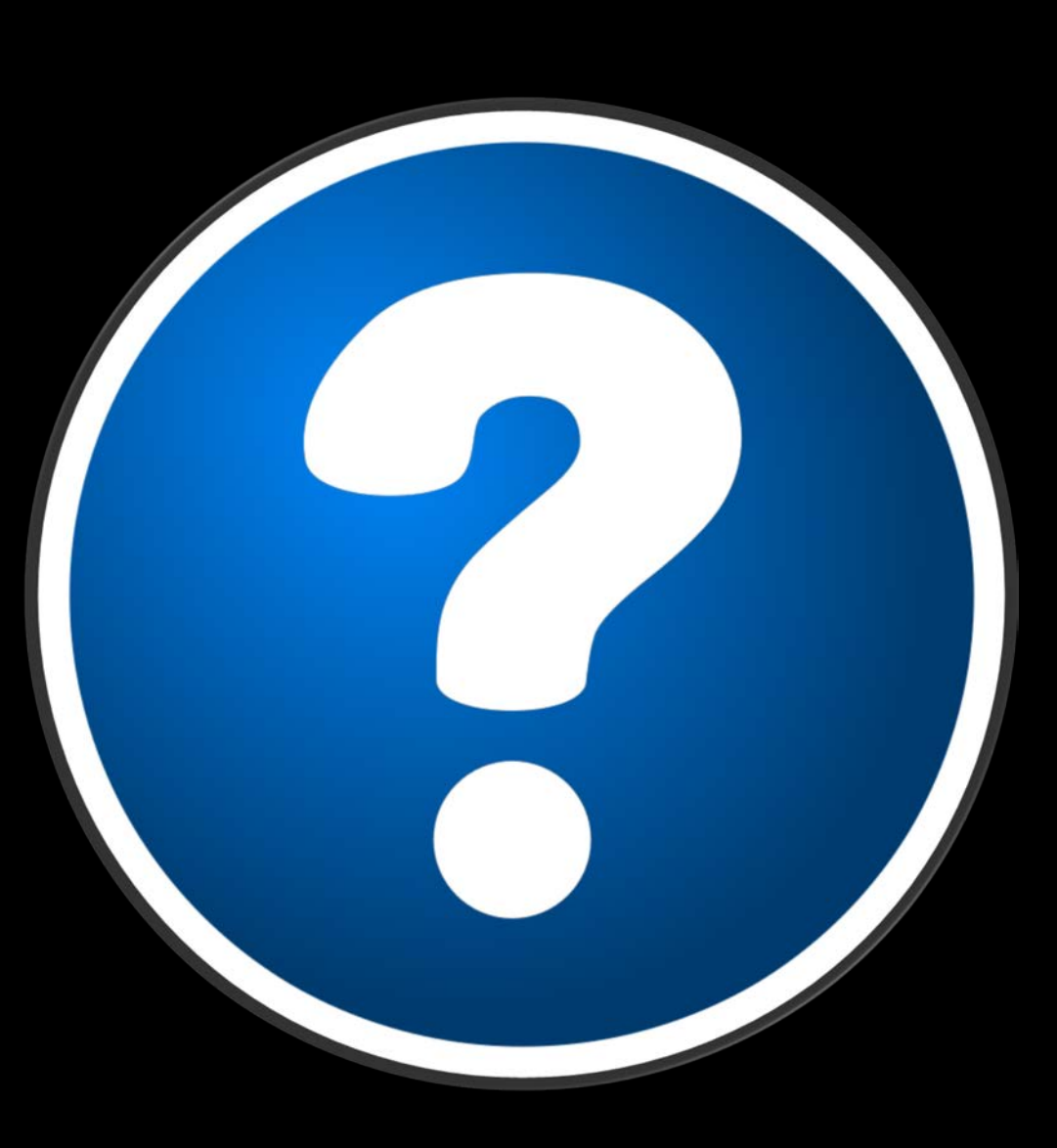

### References

Brown, T. E. (2018, February). Executive Functions – Describing Six Aspects of a Complex Syndrome. In *CHADD.org*. Retrieved from <https://chadd.org/attention-article/executive-functions-describing-six-aspects-of-a-complex-syndrome/> Frequently Asked Questions. (2021). In *CAST.org*. Retrieved from <https://udlguidelines.cast.org/more/frequently-asked-questions#goal>

Meyer, A., Rose, D. H., & Gordan, D. (2014). Universal Design for Learning: Theory and Practice. In *Cast*. Retrieved January 8, 2020, from <http://www.cast.org/our-work/about-udl.html#.XhZFjMhKg2x>

Kelly, K. (2014). Fostering Inclusion with Universal Design for Learning. In *In Association of American Colleges and Universities.* . Retrieved January 8, 2020, from <https://www.aacu.org/diversitydemocracy/2014/fall/kelly>

Microsoft Education Team. (2019, May 15). 10 ways Microsoft tools can help you build a classroom that works for every student. In *Microsoft Education*[. Retrieved January 9, 2020, from https://educationblog.microsoft.com/en-us/2019/05/10-ways-microsoft-tools-can-help-you-build](https://educationblog.microsoft.com/en-us/2019/05/10-ways-microsoft-tools-can-help-you-build-a-classroom-that-works-for-every-student/?ocid=FY19E)a-classroom-that-works-for-every-student/?ocid=FY19E

Microsoft OneNote for Teachers Inclusive Classroom. Retrieved December 16, 2020, from <https://onenoteforteachers.com/>

U.S. Department of Education, National Center for Education Statistics. (2019). *Digest of Education Statistics, 2018* (2020-009), [Chapter 3.](https://nces.ed.gov/programs/digest/d18/ch_3.asp)